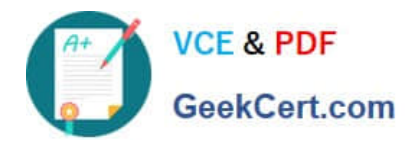

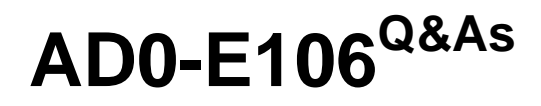

Adobe Experience Manager Dev/Ops Engineer

# **Pass Adobe AD0-E106 Exam with 100% Guarantee**

Free Download Real Questions & Answers **PDF** and **VCE** file from:

**https://www.geekcert.com/ad0-e106.html**

100% Passing Guarantee 100% Money Back Assurance

Following Questions and Answers are all new published by Adobe Official Exam Center

**C** Instant Download After Purchase

- **83 100% Money Back Guarantee**
- 365 Days Free Update
- 800,000+ Satisfied Customers

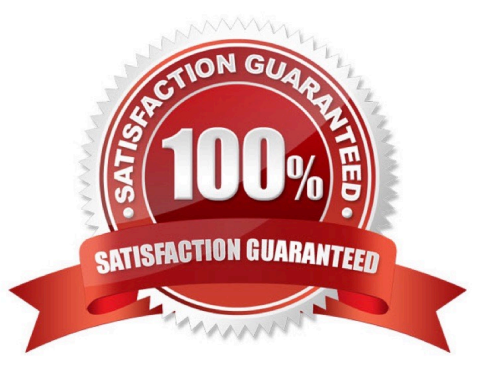

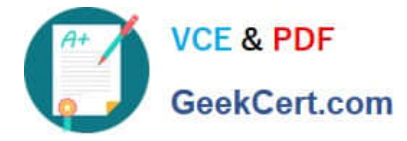

### **QUESTION 1**

In addition to a manual start, what two triggers can a DevOps Engineer define to start the CI/CD pipeline? (Choose two.)

- A. Scheduled start
- B. Offline start
- C. Offsite start
- D. On Git changes
- E. Data store changes
- Correct Answer: AD

Reference: https://docs.adobe.com/content/help/en/experience-manager-cloud-manager/using/how-to-use/ configuringpipeline.html

#### **QUESTION 2**

Which tool must be used to run an offline compaction?

- A. oak-run jar
- B. crx2oak jar
- C. oak-offline-compaction jar
- D. oak-maintenance jar

Correct Answer: A

Reference: http://www.aemcq5tutorials.com/tutorials/online-offline-tar-compaction-in-aem/

#### **QUESTION 3**

On which instance should a flush agent be configured to prevent invalidation timing issues after invalidation?

- A. Author
- B. Loadbalancer
- C. Dispatcher
- D. Publish
- Correct Answer: D

Reference: https://docs.adobe.com/content/help/en/experience-manager-dispatcher/using/configuring/ page-

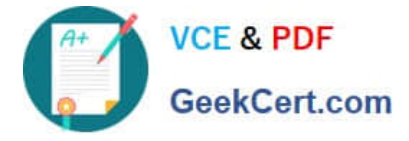

invalidate.html#invalidating-cached-pages-from-aem\_invalidating-dispatcher-cache-from-theauthoring-environment

## **QUESTION 4**

What is the role of the External Login Module when setting up LDAP Authentication with AEM?

- A. It defines which Identity Provider and Sync Handler to use.
- B. It defines how the Identity Provider users and groups will be synchronized with the repository.
- C. It invokes JMX syncing of users.
- D. It defines how users are retrieved from the LDAP server.

Correct Answer: A

Reference: https://helpx.adobe.com/experiencemanager/6-3/sites/administering/using/ldapconfig.html#ConfigureLDAPoverSSL

#### **QUESTION 5**

A DevOps Engineer is deploying an AEM environment in a private network.

How can the DevOps Engineer restrict other clients or applications from flushing the cache?

A. Set up client certificate authentication in the dispatcher configuration

B. Set permissions on the publish instance by using Access Control Lists to allow the publish instance private IPs

C. The allowedClients section in the dispatcher configuration should only allow the publish instances private IPs

D. Configure the /filter section of the dispatcher configuration with an allow rule to make sure the correct client\\'s private IPs are allowed to flush the cache

Correct Answer: A

[AD0-E106 Practice Test](https://www.geekcert.com/ad0-e106.html) [AD0-E106 Study Guide](https://www.geekcert.com/ad0-e106.html) [AD0-E106 Braindumps](https://www.geekcert.com/ad0-e106.html)